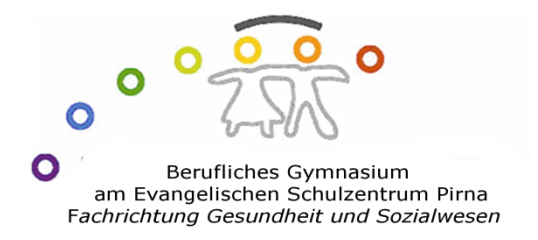

# **Handreichung zum wissenschaftlichen Arbeiten und zum Verfassen der Facharbeit in der Klassenstufe 12**

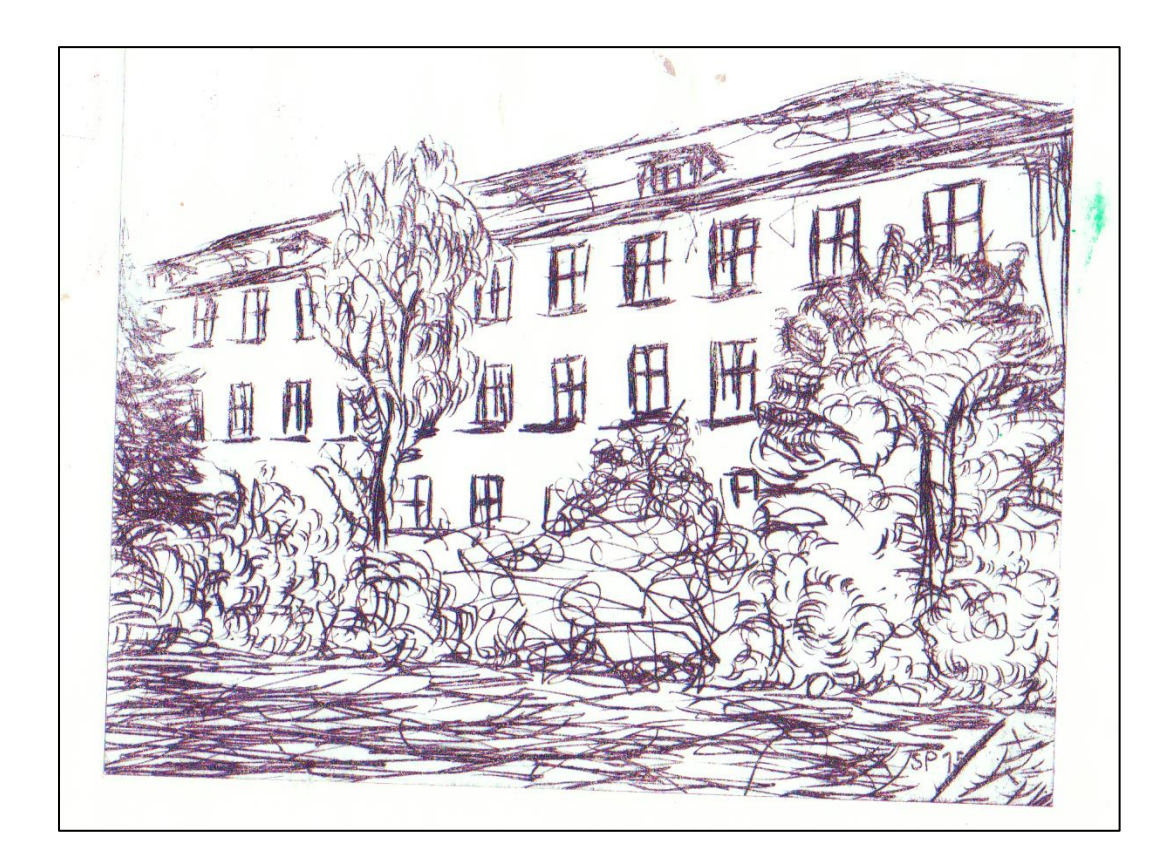

**Stand: Januar 2016**

# **1. Wissenschaftliches Arbeiten am Beruflichen Gymnasium**

- 1.1 Was bedeutet es, wissenschaftlich zu arbeiten? Wissenschaftspropädeutik
- 1.2 Umgehen mit Informationen Vorbereitung auf die universitären Anforderungen
- 1.3 Wissenschaftliches Schreiben in den Schuljahren 11 bis 13
- 1.3.1 Praktikumsbericht mit fachtheoretischen Anteilen
- 1.3.2 Die Facharbeit im Rahmen der Kursstufe Ziele und Anforderungen
- 1.3.3 Die Besondere Lernleistung BELL

# **2. Methoden und Ideenfindung**

- 2.1 Das Methodenrepertoire
- 2.2 Die Themenfindung
- 2.3 Die Abgrenzung des Themas und die Problemorientierung

# **3. Vom Thema zum Text – die einzelnen Bausteine einer Facharbeit**

- 3.1 Die Einleitung
- 3.2 Der Hauptteil
- 3.2.1 Inhalte des Hauptteils
- 3.2.2 Möglichkeiten einer Gliederung
- 3.3 Der Schluss

# **4. Das Zitieren – ein mühsamer, aber notwendiger und fairer Bestandteil wissenschaftlichen Arbeitens**

- 4.1 Wann muss ich zitieren?
- 4.2 Zwei Kriterien zur Frage nach der Notwendigkeit des Zitierens
- 4.3 Angaben von Fundstellen im Text
- 4.3.1 Die amerikanische Zitierweise
- 4.3.2 Die Fußnote

# **5. Techniken des Zitierens**

- 5.1 Wörtliche Übernahmen
- 5.2 Sinngemäße Übernahmen
- 5.3 Kürzungen und Ergänzungen von Zitaten

## **6. Bibliographische Angaben erstellen**

- 6.1 Grundstruktur
- 6.2 Angabe der Reihe
- 6.3 Beitrag in einem Sammelband
- 6.4 Angabe mehrerer Autoren
- 6.5 Angaben zur Übersetzung
- 6.6 Beitrag aus Zeitungen oder Zeitschriften
- 6.7 Zitieren aus dem Internet
- 7. Formale Vorgaben
- 7.1 Das Titelblatt
- 7.2 Seitengestaltung und Ränder
- 7.3 Schriftart und Schriftgröße
- 7.4 Seitenzahlen
- 7.5 Verzeichnisse
- 7.6 Selbständigkeitserklärung

# **1. Wissenschaftliches Arbeiten am Beruflichen Gymnasium**

## **1.1 Was bedeutet es, wissenschaftlich zu arbeiten? - Wissenschaftspropädeutik**

Wenn es um wissenschaftliches Arbeiten am Gymnasium geht, heißt es nicht, dass wir schon im Sinne einer universitären Forschung tätig werden. Im Rahmen einer Oberstufe könnt ihr aber schon **wissenschaftspropädeutisch** arbeiten, also Methoden und Denkwege einüben, die ihr an der Universität benötigen werdet.

Es ist also nicht das Ziel, dass ihr etwas vollkommen Neues entdeckt und erforscht, sondern euch in die bestehenden Wissenschaften hineindenkt, Wege des wissenschaftlichen Denkens ausprobiert und den Spielraum zwischen Kreativität und einer gewissen Strenge, die wissenschaftliches Forschen ausmacht, kennenlernt.

# **1.2 Umgehen mit Informationen - Vorbereitung auf die universitären Anforderungen**

Eine zentrale Zielstellung des dreijährigen Weges zur allgemeinen Hochschulreife ist es also, euch auf ein Studium vorzubereiten. Den Lehrplänen vorangestellt sind allgemeine Ziele, die im Laufe eures Bildungsweges am Beruflichen Gymnasium zunehmend realisiert werden sollen. Zum Thema der Informationsbeschaffung und -verarbeitung ist folgende Zielstellung für die Schüler formuliert:

*Sie vertiefen ihr Wissen, um Informationen rationell zu gewinnen, effizient zu verarbeiten, kritisch zu bewerten sowie ziel- und adressatengerecht zu präsentieren. Sie sind zunehmend in der Lage, gewonnene Informationen einzuordnen und zu nutzen. <sup>1</sup>*

Klingt kompliziert, macht aber mehr Spaß als stures Auswendiglernen. Und der Ausschnitt beschreibt eine wichtige Fähigkeit, denn im Studium oder einer Ausbildung werdet ihr in thematisch weit gefassten Zusammenhängen vor die Aufgabe gestellt sein, selbständig mit Informationen umzugehen.

Schon in den ersten Semestern werdet ihr vor der Aufgabe stehen, Hausarbeiten zu verfassen. Dann müsst ihr gut recherchieren und mit dem vielfältigen Material umgehen können. Im Zeitalter der digitalen Medien wird es in hohem Maße darauf ankommen, was ihr aus der Fülle des schon veröffentlichen Materials macht.

# **1.3 Wissenschaftliches Schreiben in den Schuljahren 11 bis 13**

Deshalb also die regelmäßigen Übungen zum Verfassen von fachlich orientierten Texten, die hinsichtlich des Umfangs und der gedanklichen Komplexität von Schuljahr zu Schuljahr zunehmen sollen:

# **Klasse 11: Praktikumsbericht mit fachtheoretischen Anteilen (Komplexe Leistung)**

**Klasse 12: Facharbeit in der 12/II**

**.** 

# **Klasse 13: Möglichkeit des Erbringens einer Besonderen Lernleistung nach §44 der BGYSO**

<sup>1</sup> Sächsisches Staatsministerium für Kultus (Hg.): *Lehrplan Berufliches Gymnasium Deutsch*. Dresden 2014, S.8

## **1.3.1 Praktikumsbericht mit fachtheoretischen Anteilen**

Während des zweiwöchigen Praktikums sollt ihr euch einen zur Praktikumseinrichtung und eurer Tätigkeit passenden Themenschwerpunkt herauszusuchen und euch mit Hilfe von Fachliteratur mit diesem auseinanderzusetzen. Dazu soll dann ein zusammenhängender und inhaltlich sinnvoll gegliederter Sachtext, der sich mit einem zum Praktikum passenden Fachthema beschäftigt, entstehen. Mindestens drei fachwissenschaftliche Texte aus Fachbüchern, Nachschlagewerken, Zeitschriften bzw. seriösen Quellen aus dem Internet sollen in diesen Text einfließen.

Dazu gibt es aus dem Fachbereich Gesundheit und Soziales mehrere Reflexionsaufgaben, die Theorie und praktisches Tun miteinander verbinden.

# **1.3.2 Die Facharbeit im Rahmen der Kursstufe – Ziele und Anforderungen**

Die Facharbeit ist ein fester Bestandteil der Qualifikationsphase der gymnasialen Oberstufe des Beruflichen Gymnasiums und in § 15 der Schulordnung (BGYSO) folgendermaßen verankert:

*Als schriftlichen Leistungsnachweis erstellt jeder Schüler während eines Kurshalbjahres der Qualifikationsphase eine Belegarbeit von höchstens zehn Seiten Umfang. Diese geht wie eine zusätzliche Klausur in die Leistungsbewertung des entsprechenden Faches ein.*

## **1.3.3 Die Besondere Lernleistung – BELL**

Die besondere Lernleistung BELL kann im Rahmen der Abiturprüfungen an Stelle der mündlichen Prüfung im Prüfungsfach angefertigt werden. Sie muss spätestens zwei Wochen nach Beginn des Unterrichts in der Klassenstufe 13 schriftlich bei der Leitung der Oberstufe anzumelden.

## **Zu den Inhalten und der Durchführung legt die Schulordnung für das Berufliche Gymnasium fest:**

## *Besondere Lernleistungen sind:*

*1. ein umfassender Beitrag aus einem von den Ländern oder vom Bund geförderten oder aus einem internationalen Leistungswettbewerb,*

*2. eine Jahresarbeit,*

**.** 

*3. die Aufarbeitung einer aus einem Projekt oder Praktikum abgeleiteten Problemstellung.*

*(2) Die besondere Lernleistung ist schriftlich zu dokumentieren und in einem öffentlichen Kolloquium, das in der Regel 45 Minuten je Schüler dauert, zu verteidigen. Voraussetzung für die Einbringung ist, dass weder die besondere Lernleistung insgesamt noch wesentliche Bestandteile derselben bereits als Leistungsnachweise in die Bewertung eingegangen sind.<sup>2</sup>*

<sup>&</sup>lt;sup>2</sup> http://www.revosax.sachsen.de Fassung vom 31.08.2014

#### **2. Methoden und Ideenfindung**

Bis zur 10. Klasse habt ihr einfache Formen der Facharbeit vorrangig mit den Methoden der Bibliotheks- und Internetrecherche erarbeitet. Dieses Repertoire erweitert sich in der gymnasialen Oberstufe, um es euch zu ermöglichen, euch in verschiedenen Wissenschaften zu probieren, die jeweils unterschiedliche Ansätze und Herangehensweisen erfordern.

## **2.1 Das Methodenrepertoire**

Über die bereits bekannten Techniken der Recherche in der örtlichen Bibliothek kann auch in **Archiven** nach Quellen gesucht werden. Eine Herangehensweise, die vor allem in historisch orientierten Arbeiten sinnvoll ist und bei der zunächst herausgefunden werden muss, wo sich das entsprechende Archiv befindet und inwieweit die Dokumente für Forschungszwecke einsehbar sind. Hier lohnt sich eine zeitige Anmeldung bei den entsprechenden Stellen und Behörden.

Die **Expertenbefragung** ist denkbar, wenn sich die Möglichkeit eröffnet, einen Spezialisten zu einem bestimmten Teilaspekt der Facharbeit ausführlich zu befragen und die Ergebnisse, Anregungen und Hinweise dann ins Schreiben einfließen.

Denkbar ist es auch, im Bereich sozial- und gesellschaftswissenschaftlicher Fragestellungen mit der Methode des **Interviews** zu arbeiten oder eine **Umfrage** durchzuführen. Die Ergebnisse solcher Befragungen müssen ausgewertet und mit den aufgestellten Thesen und Theorien der Sekundärliteratur abgeglichen werden.

Das **Experiment** wird vorrangig im naturwissenschaftlichen Bereich zum Einsatz kommen und kann gewinnbringend eingesetzt werden, wo eine Arbeit zu theorielastig zu werden droht. Eine Idee wäre, eine Arbeit zum Thema der Sonnenenergie mit eigenen Messungen, die etwa mit einem kleinen Solarmodul durchgeführt werden, interessant und praxisnah zu gestalten.

Ausgewertet werden können auch **private Quellen wie Tagebucheinträge oder biographische Aufzeichnungen**, um Zugang zu einer bestimmten geschichtlichen Epoche zu entwickeln. In diesem Zusammenhang kann noch die **oral history** als Methode der Geschichtswissenschaft genannt werden, die Zeitzeugen zu Wort kommen lässt. Auch hier gilt es, das gewonnene Material nach einer bestimmten Fragestellung zu untersuchen.

## **2.2 Die Themenfindung**

Wichtig ist es, Interesse und Neugier für ein Thema zu entwickeln. Schon alltägliche Beobachtungen an der Bushaltestelle können Ausgangspunkt für eine Facharbeit sein. Man könnte sich beispielsweise fragen, ob die Jugendlichen, die dort stehen, zu bestimmten Jugendkulturen gehören und dann anfangen zu erforschen, was die Sozialwissenschaften aktuell zur Entwicklung von Jugendkulturen herausgefunden haben.

Ein geheimnisvolles Denkmal, auf dessen Spuren man sich begibt, eine Naturbeobachtung, die man physikalisch oder chemisch untersucht oder ein Erlebnisbericht eines Verwandten über Pirna in der DDR-Zeit – alles das sind Inspirationen, die weiterverfolgt werden können.

Vielleicht hast du aber schon lange ein Hobby oder ein besonderes Interesse, das Ausgangspunkt für eine ausführlichere fachliche Auseinandersetzung sein kann.

Interessant können auch der Besuch von Lesungen, Theater- oder Kinovorstellungen sein – überall finden sich Themen, die Ansätze für eine Facharbeit liefern.

Sprich mit deinen Lehrern über Themen, die dich beschäftigen oder die du ausgehend vom Fachunterricht gedanklich weiterverfolgt hast. Gemeinsam könnt ihr ein Thema entwickeln und thematisch abstecken. Frage deinen Fachlehrer auch nach aktuellen Themen und Debatten im entsprechenden Fach. Er kann dich sicherlich auch auf entsprechende Artikel und Beiträge in Zeitungen und Zeitschriften hinweisen.

Gedankliche Ansätze gibt es überall und es liegt an dir, ein inspirierendes Thema zu finden, dessen Bearbeitung Freude macht.

## **2.3 Die Abgrenzung des Themas und Problemorientierung**

Wenn du einen thematischen Ansatz gefunden hast, gilt es, das Thema abzugrenzen und genau abzustecken, womit du dich beschäftigen möchtest. Wenn man für ein Thema brennt, ist das oft nicht ganz leicht. Erst einmal scheint alles interessant und wichtig und soll unbedingt in die Arbeit hinein, schließlich möchte man ja auch zeigen, was man alles draufhat im selbstgewählten Spezialgebiet.

**Formuliere deutlich zwei bis drei Ziele, was du in der Facharbeit zeigen möchtest. Wie schon oben erwähnt, müsst ihr keine bahnbrechenden neuen Erkenntnisse entwickeln, aber in der genauen Themenwahl und der Verknüpfung von mehreren thematischen Aspekten kann etwas durchaus Eigenes und Individuelles entwickelt werden.** 

Dementsprechend genau sollte also auch der Titel der Arbeit sein. Wenig geeignet sind Titel wie *"Die*  Philosophie von Immanuel Kant", "Die Biotechnologie" oder "Die Entwicklung von Kindern", sondern genaue Titelformulierungen wie *"Der Kategorische Imperativ als Kernpunkt der Ethik Immanuel Kants und seine Aktualität anhand aktueller ethischer Debatten "*, *"Die kognitive und motorische Entwicklung von Kindern im Alter von 0-5 Jahren und Möglichkeiten der Förderung "* oder *"Möglichkeiten und Grenzen der weißen Biotechnologie anhand aktueller medizinischer Forschungen".*

Allen drei Titeln in ihrer präzise ausformulierten Variante ist gemein, dass sie eine Problemorientierung aufweisen. Beim Suchen nach einem Thema solltest du also immer schon mitdenken, welche kritischen Impulse und Möglichkeiten des Hinterfragens im Zentrum der Arbeit stehen können.

Ist das Thema frühzeitig klar definiert und abgegrenzt, spart man sich eine Menge Arbeit und kann fokussiert arbeiten und sich Teilziele stecken. Es sollte unbedingt vermieden werden, ins Blaue hinein zu schreiben in der Hoffnung, dass dann schon etwas Fachliches dabei herauskommen wird. Das endet dann in einer schlichten Aneinanderreihung bekannter Fakten ohne eigene gedankliche Note.

# **3. Vom Thema zum Text – die einzelnen Bausteine einer Facharbeit**

# **3.1 Die Einleitung**

Die Einleitung stellt wesentliche Zielstellungen und thematische Schwerpunkte der Arbeit dar. Es sollte sehr deutlich werden, welchen Themenausschnitt ihr euch aus einem umfassenden Themenkomplex gewählt habt. Wichtig ist eine Ausgangsthese bzw. die Hinführung zur Problemstellung, auf die man im Hauptteil immer wieder verweist.

Hier entscheidet sich, mit wie viel Interesse und Neugier der Leser eurer Facharbeit an den Hauptteil herangeht. Also zeigt hier deutlich, warum ihr euch für das Thema entschieden habt und was den Leser erwartet. Nutzt ein passendes Zitat zur Einleitung, oft hat man einen Lieblingstextausschnitt, der das Thema auf den Punkt bringt.

Es kann durchaus schwierig sein, vor dem leeren Blatt sitzend quasi aus dem Nichts heraus eine Einleitung zu verfassen. Dann sollte man sich erst einmal in die Arbeit stürzen und ein Teilkapitel formulieren. Mitten im Schreibprozess, wenn der Text dann schon Kontur angenommen hat, wird es leichter fallen, einleitende Worte zu finden.

## **3.2 Der Hauptteil**

Der Hauptteil ist das Kern- und Herzstück deiner Facharbeit. Hier entfalten sich deine Gedanken und du stellst deine Untersuchungsergebnisse systematisch und nachvollziehbar vor. Zum einen ist das ein kreativer Akt, denn deine Verknüpfung von eigenen Gedanken und deren Verbindung mit der Fachliteratur macht den Text zu deinem ureigenen Werk. Zum anderen steckt einiges an Handwerk dahinter, die Einzelaspekte richtig anzuordnen, fremde Gedanken zu kennzeichnen und einen gedanklichen Faden durch den Text entstehen zu lassen.

## **3.2.1 Inhalte des Hauptteils**

Die vorab festgelegten Untersuchungsaspekte werden systematisch dargestellt.

Eine Möglichkeit der gedanklichen Strukturierung ist die **chronologische Ordnung**. Wenn also ein bestimmter Prozessverlauf, etwa bei einem Experiment, dargestellt wird oder Inhalte eines literarischen Werkes nachvollzogen werden, ist auf die exakte Abfolge der Einzelaspekte zu achten. Außerdem ist auf die **logische Folgerichtigkeit** der Verknüpfung von Einzelaspekten zu achten, also auf den "roten Faden", der sich durch die Arbeit ziehen muss.

# **3.2.3 Möglichkeiten einer Gliederung**

Hier seht ihr ein Beispiel für eine Gliederung zu einer universitären Hausarbeit mit zwei Kapiteln im Hauptteil, die entsprechend in vier bzw. zwei Teilkapitel untergliedert werden.

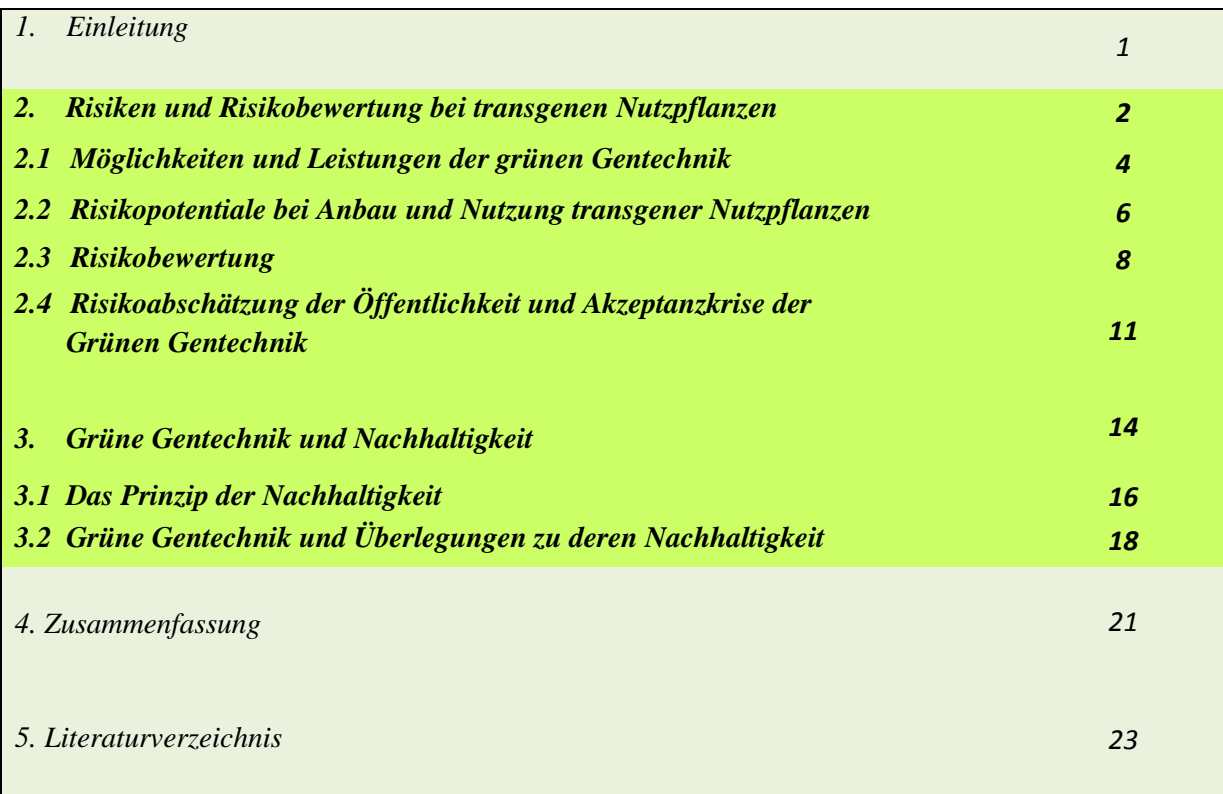

Bei umfangreicheren oder kleinschrittigeren Arbeiten können zu den Teilkapiteln jeweils noch differenziertere Untergliederungen herausentwickelt werden, so etwa im Kapitel 3 dieser Examensarbeit:

# **3. Der Mensch als Bürger zweier Welten – Freiheit und Notwendigkeit bei Immanuel Kant**

# **3.1 Die Freiheitsantinomie in der Kritik der reinen Vernunft**

- 3.1.1 Ein Rückbezug auf Kants Erkenntnistheorie und seine transzendentale Wende
- 3.1.2 Kants reine Vernunftbegriffe als transzendentale Ideen
- 3.1.3 Empirischer und intelligibler Charakter

# **3.2 Das Verhältnis von Freiheit und Moralität im dritten Abschnitt der Grundlegung zur Metaphysik der Sitten**

## 3.2.1 Der Begriff der Freiheit in der Moralphilosophie von Immanuel Kant

3.2.2 Das Zusammenwirken von Freiheit und moralischem Handeln

3.2.3 Die Vernunft als "Urheberin ihrer Prinzipien"

# 3.2.4 Der Begriff der Autonomie als Kernstück zur Ableitung des Kategorischen Imperativs

Eine noch differenzierte Untergliederung ist bei einer Facharbeit von 10-12 Seiten Umfang eher nicht sinnvoll und zergliedert die Arbeit zu sehr.

Es ist durchaus denkbar, dass sich im Schreibprozess die Strukturierung der einzelnen Kapitel noch einmal verschiebt und aus inhaltlichen oder logisch-strukturellen Gründen Umbauprozesse notwendig werden. Solche Verschiebungen und Umstrukturierungen können hilfreich sein, um im Schreibprozess Inhalt und Zielstellung möglicherweise auch zu überdenken und die Arbeit beim Schreiben noch einmal neu auszurichten.

# **3.3 Der Schluss**

Am Ende der Arbeit sollte auf die im Hauptteil durchgeführten Darstellungen und Reflexionen noch einmal zusammenfassend eingegangen werden. Im Sinne der geforderten Problemorientierung der Arbeit ist es insbesondere von Bedeutung, auf die eingangs gestellte These noch einmal einzugehen und diese angesichts der Resultate aus dem Hauptteil zu beurteilen. Je nach Thema und Forschungssowie Methodenansatz kann eine argumentative Stellungnahme erfolgen oder auch auf offene Fragen referiert werden.

# **4. Das Zitieren – ein mühsamer, aber notwendiger und fairer Bestandteil wissenschaftlichen Arbeitens**

Ihr habt bereits in der Sekundarstufe I gelernt, dass in einer schriftlichen Arbeit alle Gedanken, die von anderen Autoren übernommen werden, entsprechend gekennzeichnet werden müssen. Es liegt auf der Hand, dass geistige Eigentum geschützt werden sollte und von eigenen Gedanken sorgfältig abgegrenzt werden muss. Nicht immer ist das ganz einfach, denn an welcher Stelle man die Grenze zieht, ist nicht immer ganz klar.

# **4.1 Wann muss ich zitieren?**

Sicher muss man nicht mit einem aufwendigen Zitat nachweisen, dass Johann Wolfgang Goethe im Jahr 1749 in Frankfurt am Main geboren wurde oder er einer der wichtigsten Vertreter der Weimarer Klassik ist. Das sind sehr allgemeine und basale Informationen.

Der Umstand, dass er sich im Gegensatz zu Schiller in seiner Jugend nicht von einer übermächtigen Vaterfigur lösen musste und die Prometheus-Ode wohl auch nicht aus diesem Beweggrund schrieb, ist schon ein deutlich komplizierterer und voraussetzungsreicherer Gedanke, den man nicht einfach so entwickelt. Den Anspruch auf Urheberschaft kann hier der Germanist Rüdiger Safranski geltend machen, der ihn auf Seite 25 seiner Goethe-Biographie dargelegt hat.

In diesem Zusammenhang ist es kein Argument, zu sagen, dass man sich durch das Lesen dieser Buchseite dieses Wissen ja angeeignet habe und es nun demzufolge mein Wissensbestand ist, den ich beliebig verwenden und ohne Quellenangabe niederschreiben kann. Der Urheber bleibt Rüdiger Safranski und da er viel Arbeit und Lebenszeit in das Schreiben dieser Biographie verwendet hat, ist es nur fair, ihn auch zu erwähnen und zu würdigen.

Also im Zweifelsfall lieber eine Fußnote mehr setzen und auf der sicheren Seite sein, als in den Verdacht zu geraten, geistiges Eigentum widerrechtlich verwendet zu haben.

# **4.2 Zwei Kriterien zur Frage nach der Notwendigkeit des Zitierens**

Der Wissenschaftler Werner Sesink gibt in seiner Einführung in das wissenschaftliche Arbeiten zwei gut anwendbare Kriterien an die Hand, um zu prüfen, ob die Notwendigkeit zum Zitieren besteht.

# **Seiner Ansicht nach ist immer dann zu zitieren, wenn bestimmte Gedanken noch nicht zum festen Bestandteil des eigenen Denkens geworden sind bzw. Gedanken durch eigene Anstrengung des Geistes nicht hervorgebracht worden wären**. 3

Die Pflicht zum Zitieren bezieht sich auch auf Grafiken, Tabellen, Diagramme, Bilder und Fotos. Entscheidend ist, dass nicht sinnentstellend zitiert wird. Der zitierte Autor hat jederzeit das Recht, dass seine Gedanken, Ergebnisse und Positionen aus dem zitierten Textanteil und den Gedanken, die du um das Zitat herum entwickelst, deutlich erkennbar bleiben und seinen Gesamtaussagen entsprechen.

# **4.3 Angaben von Fundstellen im Text**

Damit sind wir schon mitten in den Fragen zur Technik der Quellenangabe, denn es muss ja gezeigt werden, wo ich einzelne Belege gefunden und übernommen habe.

- **1. Im laufenden Text verweise ich zunächst durch Klammerangabe oder Fußnote kurz auf die Belegstelle.**
- **2. Eine ausführliche Angabe mit allen relevanten Angaben formuliere ich im Literaturverzeichnis aus.**

Zunächst zur Kennzeichnung von Zitaten im fließenden Text. Grundsätzlich gibt es hier zwei Möglichkeiten, zu zitieren und entsprechend die Übernahmen zu markieren.

# **4.3.1 Die amerikanische Zitierweise**

Mit der sogenannten **amerikanischen Zitierweise (Harvard-System)** verweist der Verfasser im Fließtext mittels einer in Klammer eingefassten Kurzangabe auf die Herkunft des zu zitierenden Textausschnittes. Für das Sesink-Zitat, das auf dieser Seite ganz unten im Fußnotenapparat mit einer Fußnote sichtbar gemacht wurde, würde die Klammer-Angabe dann so aussehen:

*Seiner Ansicht nach ist immer dann zu zitieren, wenn bestimmte Gedanken noch nicht zum festen Bestandteil des eigenen Denkens geworden sind bzw. Gedanken durch eigene Anstrengung des Geistes nicht hervorgebracht worden wären (Sesink 2007, S.147).*

*Nachname des Autors, Erscheinungsjahr, Seitenangabe* 

**.** 

<sup>&</sup>lt;sup>3</sup> Sesink: Einführung, S. 147

## **4.3.2 Die Fußnote**

Die zweite Möglichkeit ist die Fußnote, die unterhalb des eigentlichen Textes in einem Fußnotenapparat erscheint. Dein Textverarbeitungsprogramm ist fähig, einen solchen Apparat anzulegen und entsprechend zu nummerieren und diese Nummerierung umzusortieren, auch wenn du am Ende des Schreibprozesses mitten im Text noch eine Fußnote einfügst.

Für den Beleg aus dem Buch von Werner Sesink sah die Fußnote so aus (siehe Seite 10 unten):

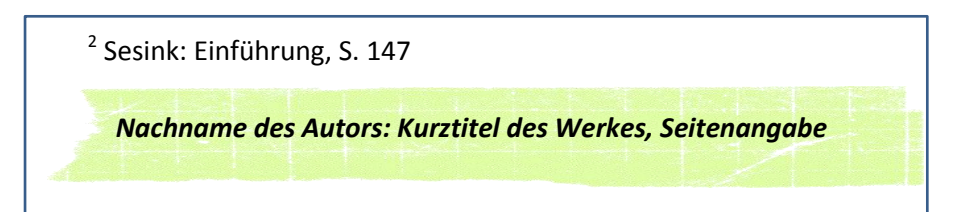

Eine zweite Möglichkeit, die Fußnote zu gestalten, reiht folgende Angaben aneinander:

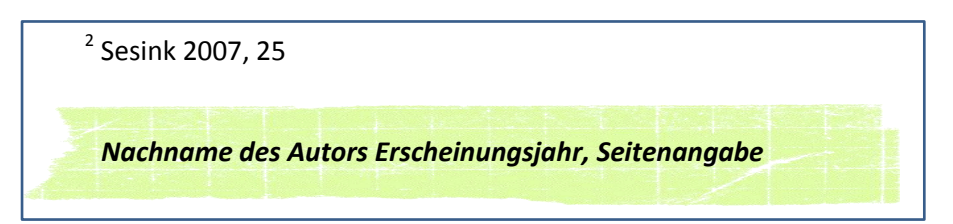

Die vollständige bibliographische Angabe wird dann im Literaturverzeichnis unter dem Buchstaben S aufgeführt. Auf vollständige bibliographische Angaben im Fließtext bzw. in der Fußnote sollte unbedingt verzichtet werden.

#### **Festlegung**

*Für das Berufliche Gymnasium besteht die Festlegung, mit Fußnoten zu zitieren.* 

# **5. Techniken des Zitierens**

# **5.1 Wörtliche Übernahmen**

Wörtliche Zitate werden durch doppelte Anführungszeichen am Anfang und Ende des Zitats gekennzeichnet.

Im ersten Beispiel sind eigene Gedanken und Zitat klar durch den Doppelpunkt getrennt:

Mangelndes Mitspracherecht im Vorfeld der Auswahl der aufzuführenden Stücke machte die Aufführungen selbst zum Ort der Abstimmung über die dramatischen Werke. Der Theaterkritiker Otto Brahm hat die Spaltung innerhalb des Vereins "Freie Bühne" selbst erkannt und beschrieben: *"Nicht ein Publikum also, Vereinsmitglieder sind es, die sich in den Matineen der Freien Bühne, an Sonntag-Vormittagen im Residenztheater einfinden. Ein kleiner Kreis von noch nicht tausend Menschen, immer die Nämlichen, Freunde und Gegner des Unternehmens: lauter sind nirgends die Gegensätze [..]."* 4

Im zweiten Beispiel werden eigene Formulierung und wörtliches Zitat innerhalb eines Aussagesatzes miteinander verbunden.

Peter Sprengel sieht das Publikum, also die Mitglieder der "Freien Bühne" deshalb als entmündigt an, denn nach der Entrichtung des Jahresbeitrages bleibt den Mitgliedern einzig das "Fernbleiben von bereits bezahlten Vorstellungen – oder den Buh-Ruf." *<sup>5</sup>*

# **5.2 Sinngemäße Übernahmen**

Vor allem das wiederholte Zitieren nach dem ersten Beispiel macht einen Text schnell statisch und mühsam zu lesen. Deshalb sollten auch sinngemäße Übernahmen versucht werden, vor allem, wenn man bestimmte Aspekte schon gut verstanden und verinnerlicht hat. Für das Zitat von Otto Brahm könnte das dann so aussehen:

Besonders der Theaterkritiker Otto Brahm hat zeitig auf die Uneinheitlichkeit innerhalb des Theatervereins "Freie Bühne" hingewiesen und hervorgehoben, dass die Mitglieder des Vereins eben nicht alle die gleichen Grundpositionen vertraten , sehr gegensätzlichen Meinungen anhingen und sich innerhalb der Vereinsaufführungen Gegner und Befürworter des Vereins zusammenfanden.<sup>6</sup>

Obwohl keine wörtliche Übernahme erfolgt, muss also auch hier durch die bibliographische Angabe und die Angabe **Vgl.** (Vergleiche) werden, wo der Gedanke entnommen wurde.

**.** 

<sup>4</sup> Brauneck/Müller, 273

<sup>5</sup> Sprengel 1993, 105

<sup>6</sup> Vgl. Brauneck/Müller, 273

# **5.3 Kürzungen und Ergänzungen von Zitaten**

Kürzungen und Ergänzungen werden oft notwendig sein, wenn du einen Textausschnitt eines Autors in deine Arbeit einfügst. Oft geht es nur darum, einen Satz in die grammatisch Struktur eines von dir formulierten Satzes einzupassen oder eben eine für deine Zwecke zu lange Passage einzukürzen. **Alle Kürzungen und Ergänzungen sind dabei sichtbar zu machen!**

Nehmen wir dazu den folgenden Satz, dessen Wortlaut dann gekürzt bzw. ergänzt werden soll:

*Hartmut Böhme (1988) stellt Tarkowskijs Bildästhetik in die Tradition der barocken Vanitas-Ikonografie, die angesichts vernichtender Seuchen und Kriege den aufbrechenden Zweifel an der Güte des Schöpfers ins Bild gesetzt hätte, die Nichtigkeit des Diesseitigen, insbesondere der Schönheit selbst – dies aber oft in kunstvollen, ja gefällig arrangierten Szenen.* 

Dabei werden die beiden hier vorgenommenen **Kürzungen** durch Auslassungspunkte in eckigen Klammern gekennzeichnet:

*Hartmut Böhme (1988) stellt Tarkowskijs Bildästhetik in die Tradition der barocken Vanitas-Ikonografie, [...]die Nichtigkeit des Diesseitigen, insbesondere der Schönheit selbst – dies aber oft in kunstvollen [...] Szenen.* 

Eine Ergänzung, wie hier die Verbform "stellt", die dazu dient, den Satz grammatisch korrekt zu formulieren, wird in eckige Klammern gesetzt.

Der Autor verweist hier auf den Forscher Hartmut Böhme, *der "Tarkowskijs Bildästhetik in die Tradition der barocken Vanitas-Ikonografie[stellt], die angesichts vernichtender Seuchen und Kriege den aufbrechenden Zweifel an der Güte des Schöpfers ins Bild gesetzt hätte[..].*

# **6. Bibliographische Angaben erstellen**

Im Literaturverzeichnis kann der Leser jederzeit die genauen Angaben zu der in Fußnote oder Klammerausdruck gebrauchten Kurzform nachschlagen. Auch hier sind die Abfolgen der einzelnen Angaben wie Titel, Autor oder Erscheinungsjahr genau zu befolgen.

Oft differieren solche Regelungen schon innerhalb der verschiedenen Fakultäten einer Universität, ihr werdet also dazu auch die verschiedenste Möglichkeiten im Internet finden.

Im Rahmen der Facharbeiten an unserem Beruflichen Gymnasium wurden die folgenden Regelungen verbindlich festgelegt.

#### **6.1 Grundstruktur**

Name des Autors, Vorname: Titel, Untertitel (falls vorhanden). Verlagsort. Auflage (ab der 2. Auflage) Jahreszahl

Bieri, Peter: Das Handwerk der Freiheit. Über die Entdeckung des eigenen Willens. Frankfurt am Main, 5. Auflage 2006, S.276

Dazu können noch zusätzliche Angaben kommen. Schaue dir also die Innenseite des Einbandes und die ersten und letzten Seiten des Buches genau an und mache dir deutlich, welche Autoren in welcher Weise an der Entstehung des Buches beteiligt waren bzw. inwieweit das Buch zu einer bestimmten Reihe von Büchern gehört, die in einem Gesamtzusammenhang herausgegeben werden.

#### **6.2 Angabe der Reihe**

Gabriele Bickendorf: Die Historisierung der italienischen Kunstbetrachtung im 17. und 18. Jahrhundert, Berlin 1998 (= Berliner Schriften zur Kunst, Bd. 11)

#### **6.3 Beitrag in einem Sammelband**

Andreas Hamburger: Wo Es war, soll Ich werden. In: Laszig, Parfen (Hg.): Blade Runner, Matrix und Avatare. Psychoanalytische Betrachtungen virtueller Wesen und Welten im Film. Berlin, Heidelberg 2013, S.67-86

- Sammelbände mit einzelnen Aufsätzen zu einem bestimmten Thema haben einen Herausgeber, der meist das Vorwort bzw. die Einleitung verfasst und die Einzelbeiträge zusammengestellt und geordnet hat.
- → Der Herausgeber des Sammelbandes, in diesem Fall Herr Dr. Parfen Laszig, wird durch die Klammerangabe (Hg.) oder (Hrsg.) gekennzeichnet.
- → In der Literaturangabe wird zuerst der konkrete Aufsatz und der Autor aufgezählt, dann folgen, eingeleitet durch das "In:" die Angaben zum Sammelband und dessen Herausgeber.

#### **6.4 Angabe mehrerer Autoren**

Petermann, Franz/Niebank, Kay/Scheithauer, Herbert: Entwicklungswissenschaft. Entwicklungspsychologie-Genetik-Neuropsychologie. Berlin Heidelberg 2004

#### **ODER**

Petermann, Franz u.a.: Entwicklungswissenschaft. Entwicklungspsychologie-Genetik-Neuropsychologie. Berlin Heidelberg 2004, S.16

- → Trennung der einzelnen Autoren per Schrägstrich oder die Abkürzung "u. a." (= und andere)
- $\rightarrow$  et. al. (lat. "und andere") als lateinische Abkürzung ist ebenfalls gebräuchlich

# **6.5 Angaben zur Übersetzung:**

Pamuk, Orhan: Das Museum der Unschuld (aus dem Türkischen von Gerhard Meier). Frankfurt am Main 2010, S.54

#### **6.6 Beitrag aus Zeitungen oder Zeitschriften**

## **Zeitschrift**

Bastian, Johannes: Feedback im Unterricht. Lernen verstehen und einen Dialog über das Lernen beginnen. In: PÄDAGOGIK 4/2014, S.7

#### **Zeitung**

Gehlen, Martin: Im Würgegriff der Milizen. In: Sächsische Zeitung, 7./8. Juli 2015, S.4

Müller-Eiselt, Ralph: Humboldt gegen Orwell. Revolution in Schulen und Hochschulen. In: Die Zeit 39/2015, S.75 f.

- → wie bei Aufsätzen aus Sammelbänden wird der Titel des Beitrags in Anführungszeichen gesetzt
- → wichtig ist das "In:", das überleitet zur Angabe des Mediums, in dem der Beitrag erschienen ist
- → Um die Zeitung bzw. Zeitschrift zweifelsfrei identifizierbar zu machen, muss eine genaue Angabe zur Ausgabe und dem Jahr des Erscheinens gemacht werden (PÄDAGOGIK 4/2014).

#### **6.7 Zitieren von Belegstellen aus dem Internet**

Für alle Quellen aus dem Internet, die Eingang in deine Facharbeit finden sollen, gelten die gleichen Regelungen wie für gedruckte Werke. Ein Problem ist sicherlich, dass die Texte im Internet jederzeit verändert oder gelöscht werden können. Deshalb ist es notwendig, den Tag der Entnahme der entsprechenden Information im Literaturverzeichnis anzugeben.

Wenn also ein bestimmter Artikel auch gedruckt vorliegt, sollten im Literaturverzeichnis auch die Angaben der Print-Variante bevorzugt werden.

Ein im Internet veröffentlichter Aufsatz sollte nach der folgenden Struktur im Literaturverzeichnis dargestellt werden:

Name, Vorname des Autors: "Titel. Untertitel". Erscheinungsjahr (wenn einsehbar). URL: (Stand: )

Beckermann, Ansgar: Willensfreiheit - nichts als eine Illusion. 2005. URL: <https://www.uni-bielefeld.de/philosophie/personen/beckermann/> (Stand: 19.10.2015)

Mangold, Ijoma/Radisch, Iris: Karl Ove Knausgard. Die Verwandlung des Lebens in Schrift. Oktober 2015. URL[: http://www.zeit.de/2015/42/karl-ove-knausgard-min-kamp-traeumen](http://www.zeit.de/2015/42/karl-ove-knausgard-min-kamp-traeumen) (Stand: 19.10.2015)

Im Rahmen der Fußnote könnten die Kurzangaben für die beiden Beispiele so aussehen:

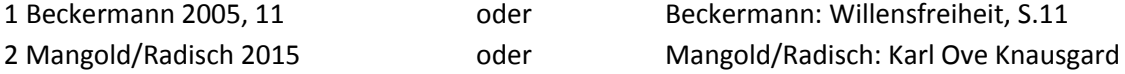

Eine Seite kann nur dann angegeben werden, wenn der Aufsatz bzw. Artikel z.B. in Form einer Wordoder PDF-Datei zu finden ist.

In den beschriebenen Fällen ist das Zitieren noch recht unproblematisch, denn es handelt sich um komplette Artikel bzw. Aufsätze.

Viele Internetseiten zu einem bestimmten Sach- und Forschungsgebiet stellen Themen und Inhalte ohne explizite Nennung eines Autors dar. Hier ist das Zitieren schon komplizierter. Sinnvoll ist es dann, den Betreiber der Homepage zu nennen, der sich im Impressum bzw. unter "Kontakt" herausfinden lässt. Bei den folgenden Beispielen zum Thema "Bionik" ließen sich jeweils zumindest verlässliche Betreiber der Internetauftritte herausfinden:

Internationales Bionik-Zentrum: Bionik - Ein Grenzgebiet zwischen Technik und Biologie. [URL:http://www.bionikzentrum.de/default.asp?navA=bionik&navB=Zwischen+Technik+und+Biologie](http://www.bionikzentrum.de/default.asp?navA=bionik&navB=Zwischen+Technik+und+Biologie&navID=81&editable=1) [&navID=81&editable=1](http://www.bionikzentrum.de/default.asp?navA=bionik&navB=Zwischen+Technik+und+Biologie&navID=81&editable=1) (Stand: 20.10.2015)

Naturpark Zirbitzkogel-Grebenzen: Anthropobionik. Mensch als Vorbild für Roboter. URL: <http://www.natura.at/naturpark-erforschen/bionik.html> (Stand: 19.10.2015)

Grundsätzlich solltest du dir immer überlegen, wie vertrauenswürdig die Internetseite ist, von der du dir bestimmte Informationen übernimmst. Die Homepage einer Universität und ein dort eingestellter wissenschaftlicher Artikel, dessen Autor auch schon Bücher bei Verlagen veröffentlich hat, hat sicher eine hohe Glaubwürdigkeit.

Recherchiere also bei dir unbekannten Organisationen oder Privatpersonen weiter, was sie sonst veröffentlich haben und für welche Positionen sie einstehen.

Bei besonders wichtigen Aufsätzen, Artikeln und Einträgen im Internet empfiehlt es sich, einen Ausdruck zu machen, damit du bei Rückfragen des Gutachters deiner Arbeit Rede und Antwort stehen kannst, auch wenn der betreffende Eintrag mittlerweile nicht mehr im Internet auffindbar ist. Du bist dafür verantwortlich, dass der Leser deine Arbeit in all seinen Quellen nachvollziehen kann und es ist absolut legitim, wenn der Gutachter Druckversionen deiner Internetquellen einfordert.

# **7. Formale Vorgaben**

# **7.1 Das Titelblatt**

Das Titelblatt sollte übersichtlich und sachlich die wesentlichen Informationen für den betreuenden Fachlehrer und weitere Leser bereithalten. Es kommt nicht darauf an, ein besonders grafisch aufwendiges Deckblatt zu entwerfen. Die Verwendung von Bildern und grafischen Elementen ist nicht üblich. Die genaue Ausgestaltung hinsichtlich der Schriftgrößen obliegt dem Verfasser, es sollte jedoch darauf geachtet werden, dass Titel der Arbeit und Verfassername hervorgehoben werden.

Die folgenden Angaben sollten aber in der angegebenen Struktur auf dem Titelblatt erscheinen

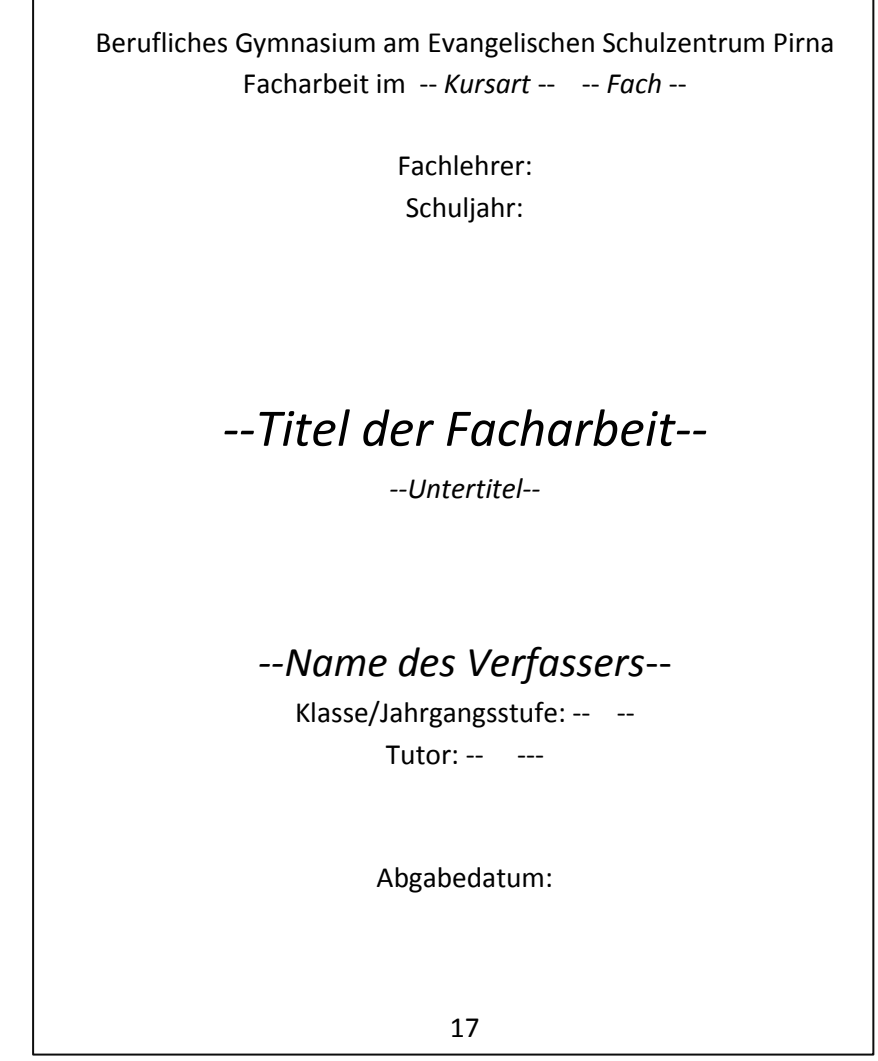

## **7.2 Seitengestaltung und Ränder**

- oben: 2,5 cm, unten: 2 cm, links 3,5 cm (Heftrand), rechts :2,5 cm

# **7.3 Schriftart und Schriftgröße**

Es ist bei wissenschaftlichen Arbeiten üblich, eine nichtkursive Schriftart zu verwenden.

- Times New Roman (12) oder Arial (11)
- Zeilenabstand 1,5
- Kursiv- und Fettschriften sind nur bei besonderen Hervorhebungen zu verwenden.

## **7.4 Seitenzahlen**

Die Arbeit muss mit Seitenzahlen durchnummeriert werden. Auf dem Titelblatt darf keine Seitenzahl stehen. Sinnvoll ist der Beginn der Seitenzählung mit der ersten Seite des Fließtextes, also mit dem Beginn der Einleitung.

## **7.5 Verzeichnisse**

Der Arbeit vorangestellt wird ein Inhaltsverzeichnis, das alle Teilkapitel benennt und durchnummeriert sowie mit der korrekten Seitenangabe versieht. Ein Beispiel findest du auf Seite 8 dieser Handreichung.

Nach dem Text folgt auf jeden Fall ein Literaturverzeichnis, in dem die in den Fußnoten dargestellten Verweise in ihrer ausführlichen Form dargestellt werden

Gegebenenfalls müssen außerdem ein Abbildungs-, Tabellen- und Formelverzeichnis aufgestellt werden. Besprich mit dem betreuenden Fachlehrer, welche Verzeichnisse er unbedingt am Ende der Arbeit sehen möchte.

## **7.6 Selbständigkeitserklärung**

Abschließend muss der Arbeit eine unterschriebene Erklärung beigefügt werden, die Arbeit selbständig angefertigt zu haben. Der Wortlaut sollte etwa dem folgenden Vorschlag entsprechen:

*Hiermit versichere ich, diese Facharbeit ohne fremde Hilfe angefertigt und nur die im Literaturverzeichnis aufgeführten Quellen und Hilfsmittel benutzt zu haben.* 

*(Ort, Datum) (Unterschrift des Verfassers)*